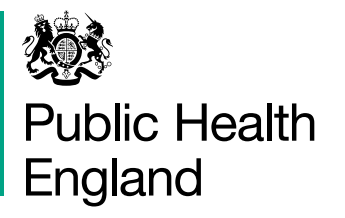

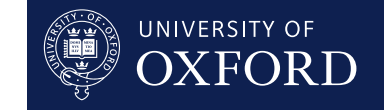

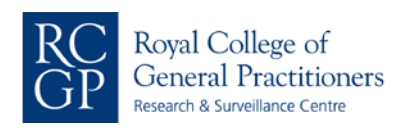

## **Serological surveillance of COVID-19**

## **Instructions For HCA/Phlebotomists**

Please email *practiceenquiries@phc.ox.ac.uk* if you have any queries.

- Please give patient the information sheet provided and ask if they are happy to provide an additional blood sample. Only take the additional blood sample after they have read and understood the information, and have provided verbal consent. **1**
- Print your standard test request form with sticky labels used by the practice. **2**
- Take an additional blood sample in the red top vacutainer provided. If you use a different blood collection system, ensure diameter of blood bottle is <17mm but not too narrow. **3**
- Attach sticky labels **(with patient details: NHS number, DOB, sex, date of collection)** to the additional blood sample (i.e. red top vacutainer) and zgreen lid. **Rubber stopper end outwards. 4**
- Add a another sticky label (with patient details) to this form. **Ensure Practice name, NHS number, Patient name, DOB, sex, date of collection is on this form.** Without these details, the sample will not be of use. **5**
- Place the white plastic container with green lid with this form into the cardboard box (1 patient sample per box). **6**
- Place cardboard box into pre-labelled envelope. **7**
- Post it via **standard post. Please do not put this sample in with any other pathology samples as this will not be going to your local trust lab. 8**
- **9**
- Your package must include the following: **A.** Red top vacutainer with sticky label (with patient details). This needs
	- to go into white plastic container with green lid
	- **B.** This form with sticky label (with patient details)
- Please code *Save sample for serum serology (SNOMED CT ID: 509571000000108)* in patient record (CMR). ID *Sample serology* for practices which do not have the above description. **10**

## **Put patient details below**

This patient consents to a serology sample being taken

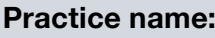

Attach sticky label (patient details) here

Please ensure you have included:

1. Patient name:

2. NHS number:

3. DOB: 4. Collection date: 5. Sex: